## **Перечень имеющихся в библиотеке электронных образовательных ресурсов, в том числе разработанных преподавателями ГБПОУ ВО «ВАМК»**

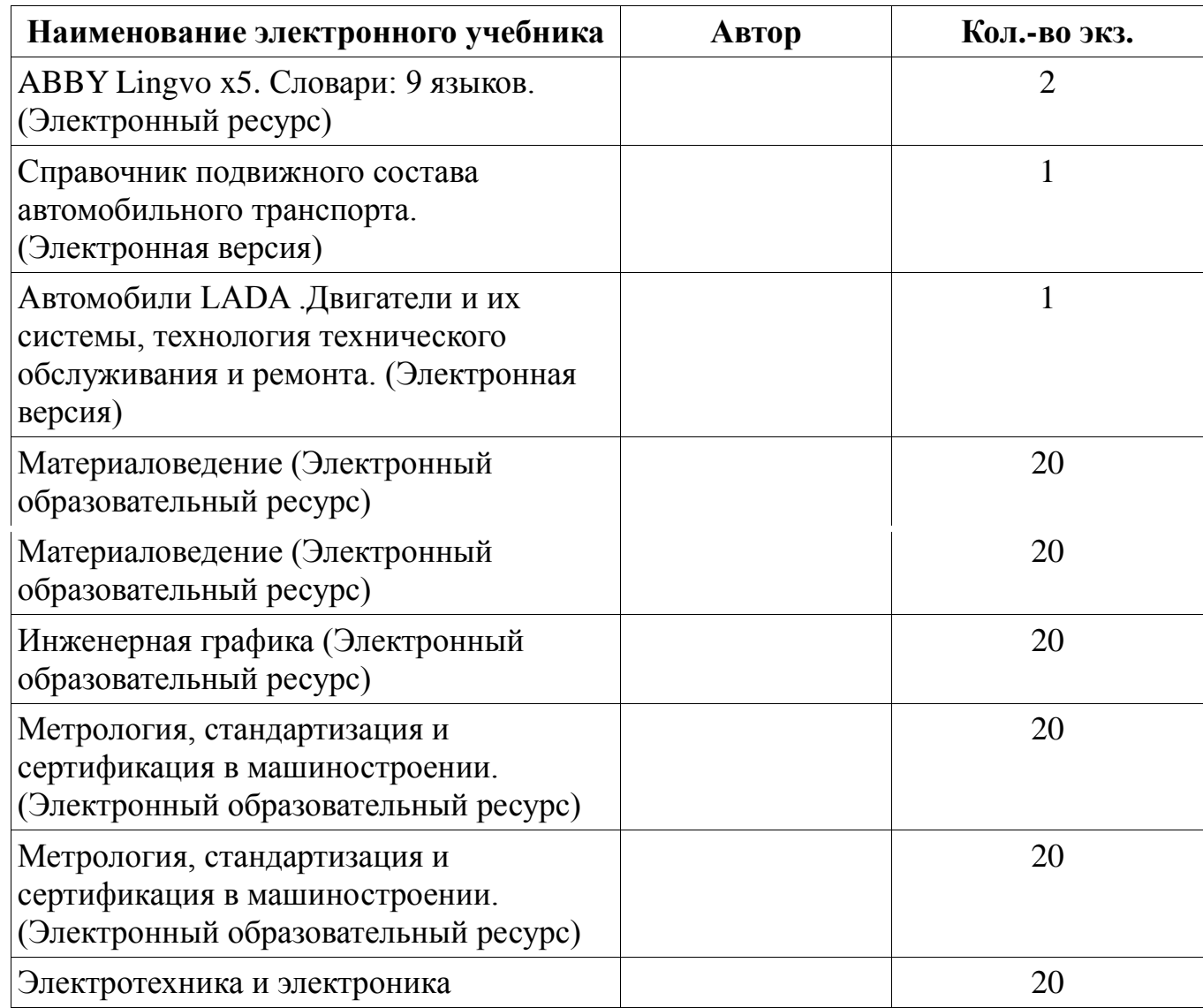

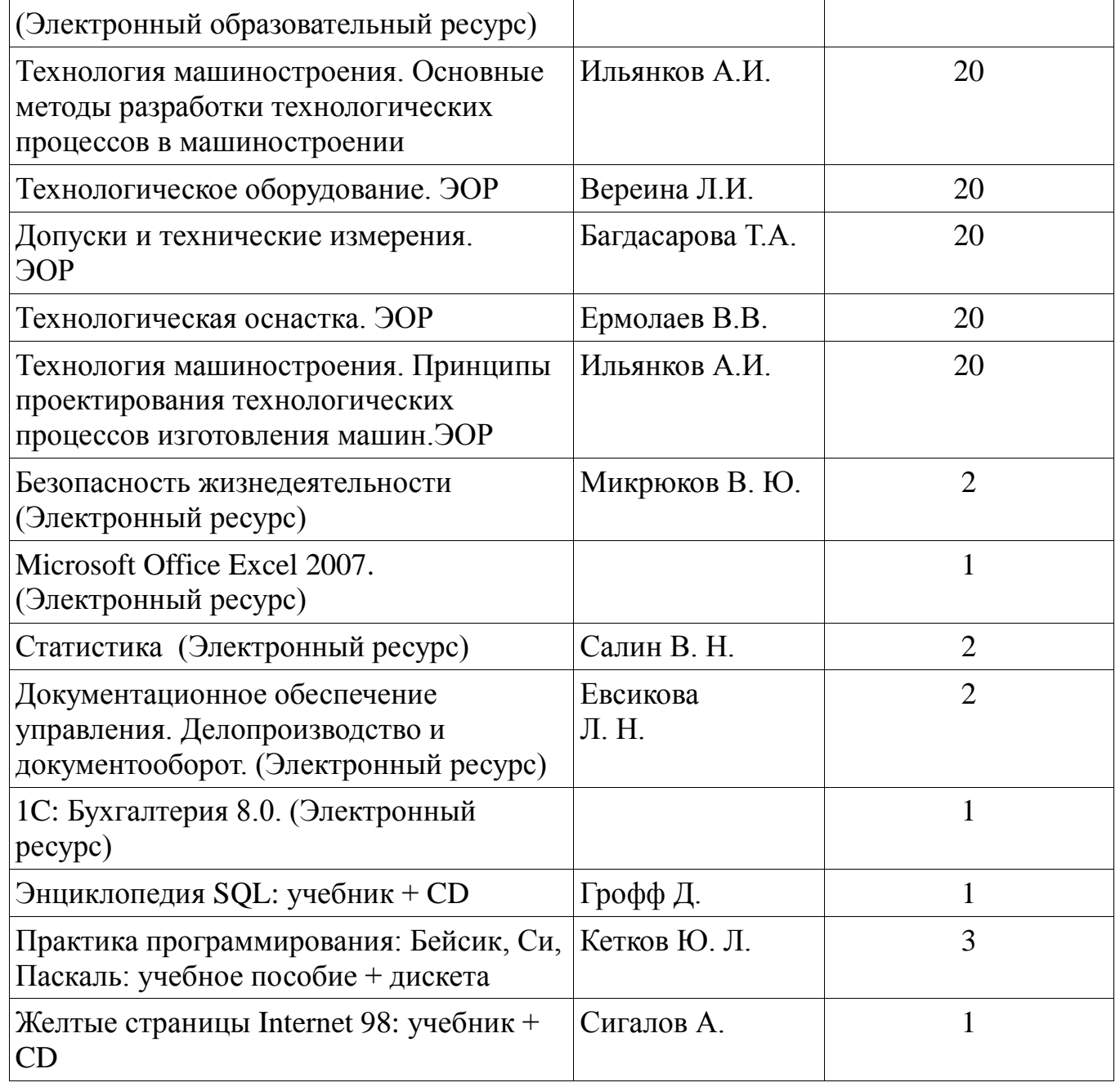

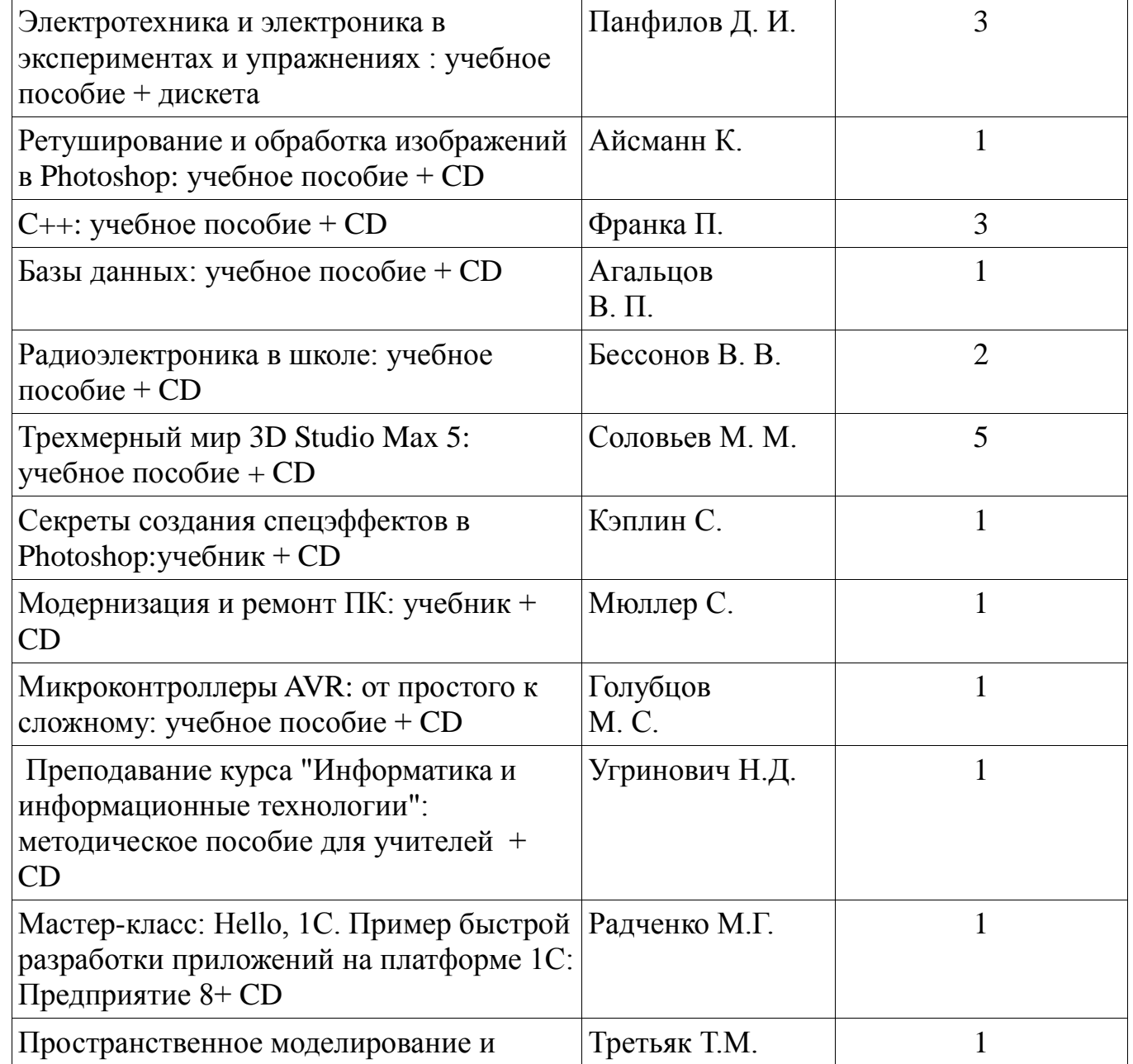

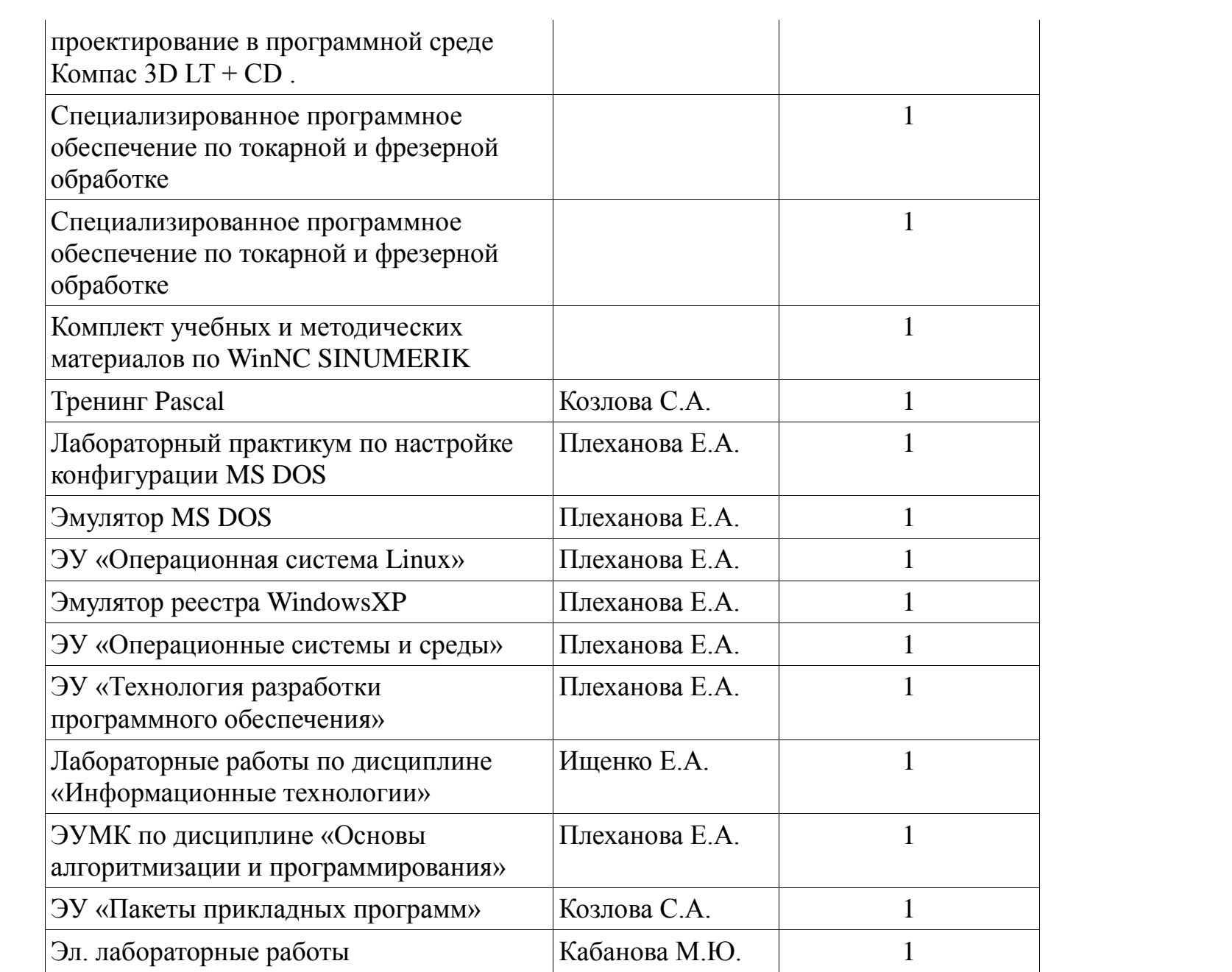

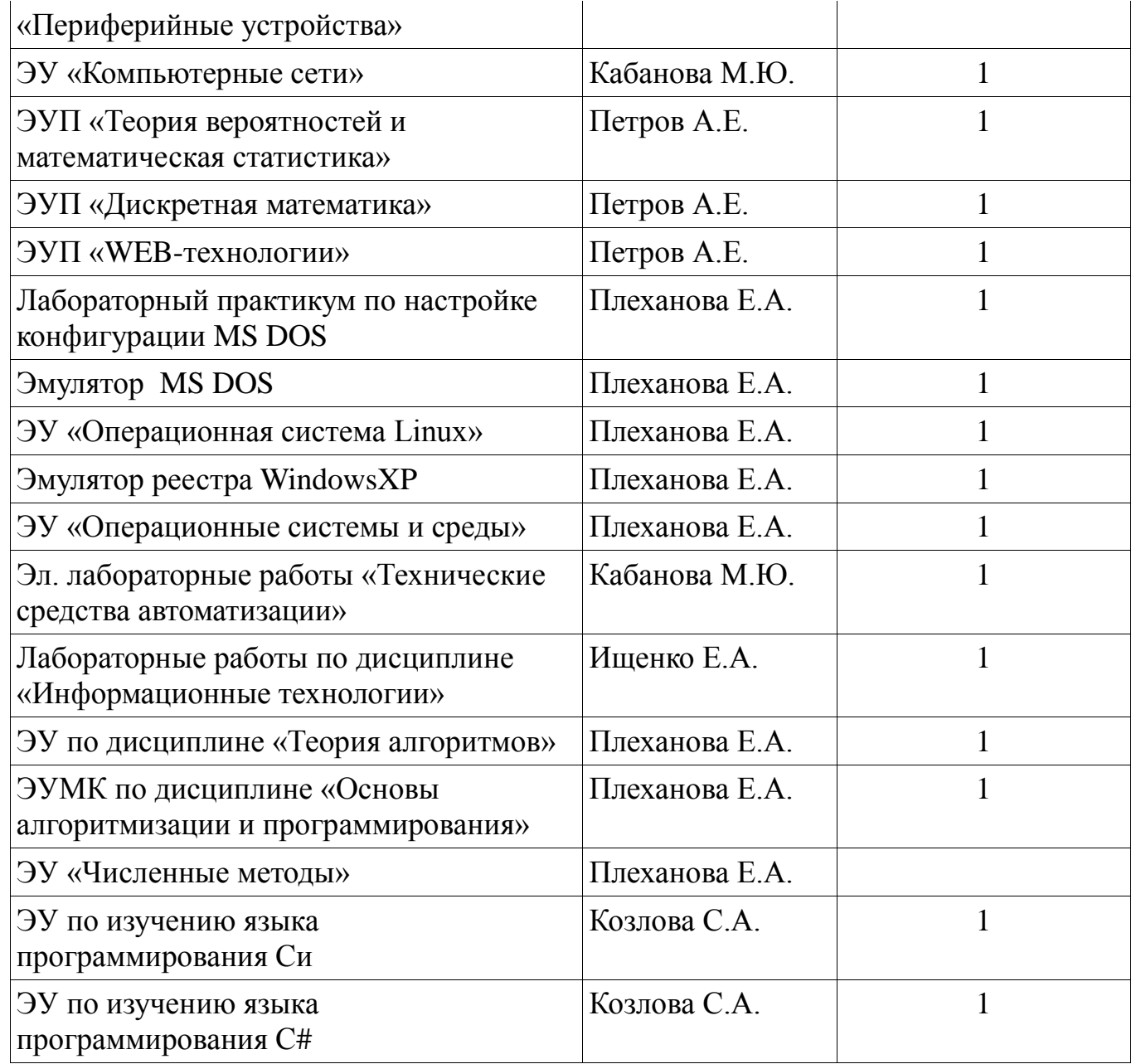

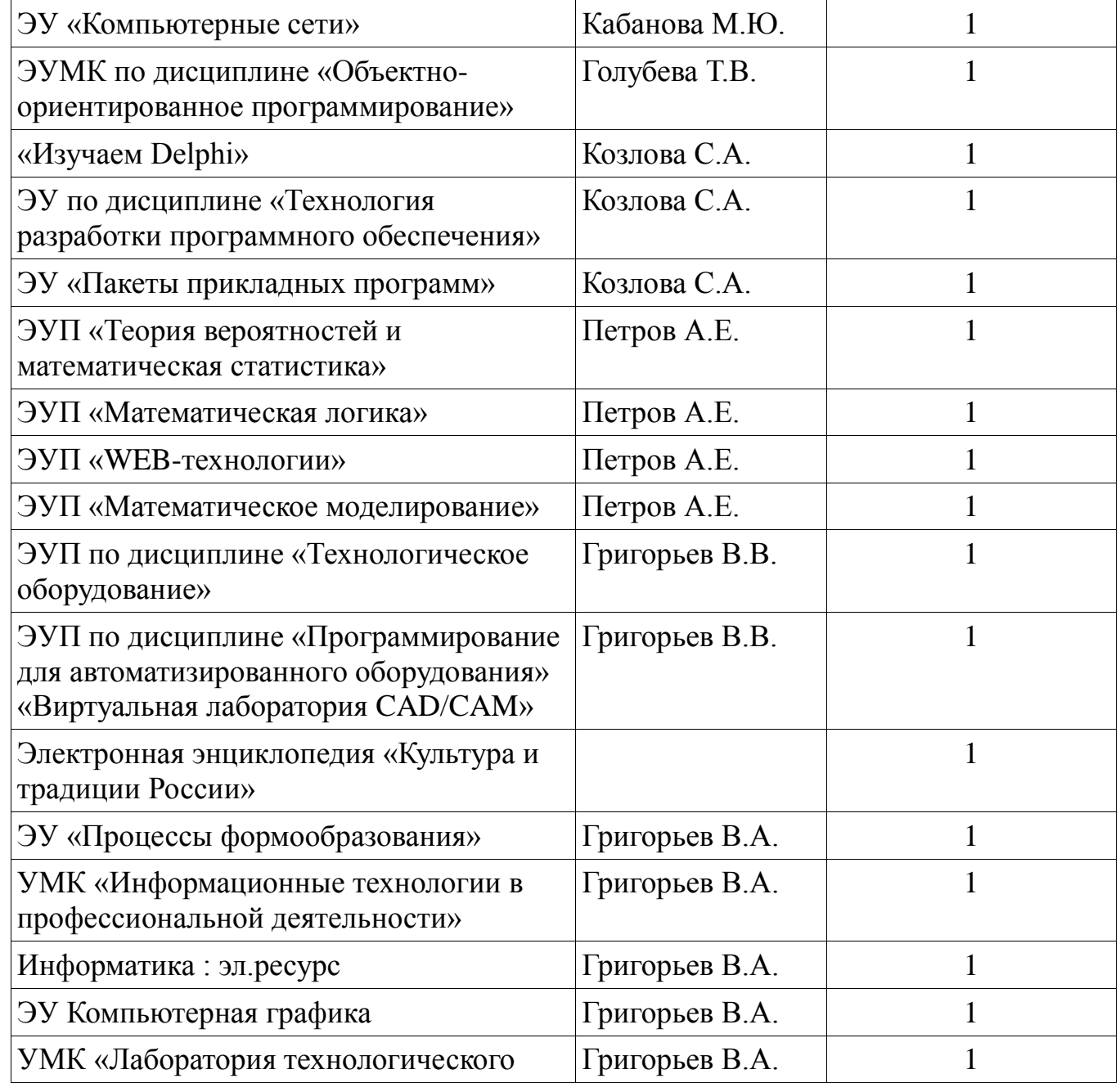

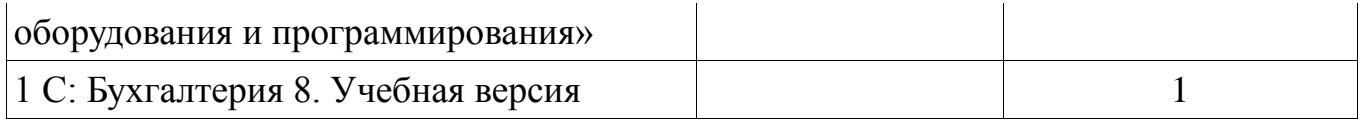

 **Итого : 306 экз.**